## (9-2) Strings I H&K Chapter 8

Instructor – Beiyu Lin CptS 121 (May 29<sup>th</sup>, 2019) Washington State University

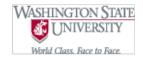

## **String Fundamentals**

- A string is a sequence of characters terminated by the null character ('\0')
  - "This is a string" is considered a string literal
  - A string may include letters, digits, and special characters
- A string may always be represented by a character array, but a character array is not always a string
- A string is accessed via a pointer to the first character in it

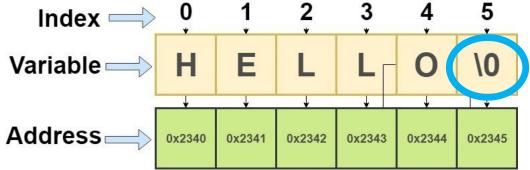

# **String Basics (1)**

• Whether you realize it or not, you've been working with C strings all semester:

string

printf("CptS %d is fun!\n",121);

 It's just that we haven't ever declared a string variable. In C, a string is represented as an array of characters:

char name [20]; /\* declares a variable name that can hold a
 string of length 20 \*/

- Be sure to always account for the '\0' in your array declarations
  - name[] may have up to 19 characters + 1 for the null character

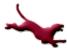

### **String Basics (2)**

 As with other data types, we can even initialize a string when we declare it:

// These are equivalent string declarations!
More examples were included in class both on the whiteboard and during live coding.

 Here's what the memory allocated to name looks like after either of the above is executed:

null character (terminates all strings)

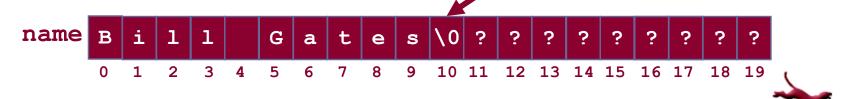

C. Hundhausen, A. O'Fallon, B. Lin

# **String Basics (3)**

#### Notes on the null character

- When a string is initialized on the line it is declared, the compiler automatically "null terminates" the string
- All of C's string handling functions work only with nullterminated strings;
- any characters to the right of the null character are ignored;

Think about "*return*" in a function.

- The ASCII value of the null character is 0

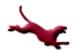

# **String Basics (4)**

- When a variable of type char\* is initialized with a string literal, it may be placed in memory where the string can't be modified
- If you want to ensure modifiability of a string store it into a character array when initializing it

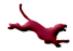

# String Basics (5)

#### Populating a string using scanf ()

char my string [50];

// The address of operator (&) is not required because the name of the

// array is an address

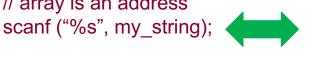

int num; scanf("%d\n", &num);

- Notes on scanf ():
  - Using %s will automatically append a null character to the end of the string
  - Reads character-by-character until whitespace is encountered, i.e. if the user enters: Bill Gates, only "Bill" is read; however, "Gates" is still in the input stream
- Displaying a string using printf ()

printf ("%s\n", my string);

- Notes on printf ():
  - Using %s will display character-by-character until a null character is encountered; white space and printable special characters will be displayed
  - If a null character is missing from the end of the string, all contiguous memory will be printed until a null character happens to be found in memory

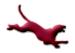

## **String Basics (6)**

#### • Arrays of Strings

- Suppose we want to store a list of students in a class
- We can do this by declaring an array of strings, one row for each student name:
   / # of strings / Max length of

```
#define NUM STUDENTS 5
#define MAX NAME LENGTH 31
char student names[NUM STUDENTS][MAX NAME LENGTH];
```

We can initialize an array of strings "in line":

```
char student_names[NUM_STUDENTS][MAX_NAME_LENGTH] =
{"John Doe", "Jane Smith", "Sandra Connor", "Damien White",
   "Metilda Cougar"};
```

More details and examples were written on the white board during the class.

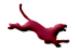

## **String Basics (6)**

#### • Arrays of Strings

- Suppose we want to store a list of students in a class
- We can do this by declaring an array of strings, one row for each student name:
   / # of strings / Max length of

```
#define NUM STUDENTS 5
#define MAX NAME LENGTH 31
char student names[NUM STUDENTS][MAX NAME LENGTH];
```

- We can initialize an array of strings "in line":

```
char student_names[NUM_STUDENTS][MAX_NAME_LENGTH] =
{"John Doe", "Jane Smith", "Sandra Connor", "Damien White",
   "Metilda Cougar"};
```

More details were written on the white board during the class.

# **String Basics (7)**

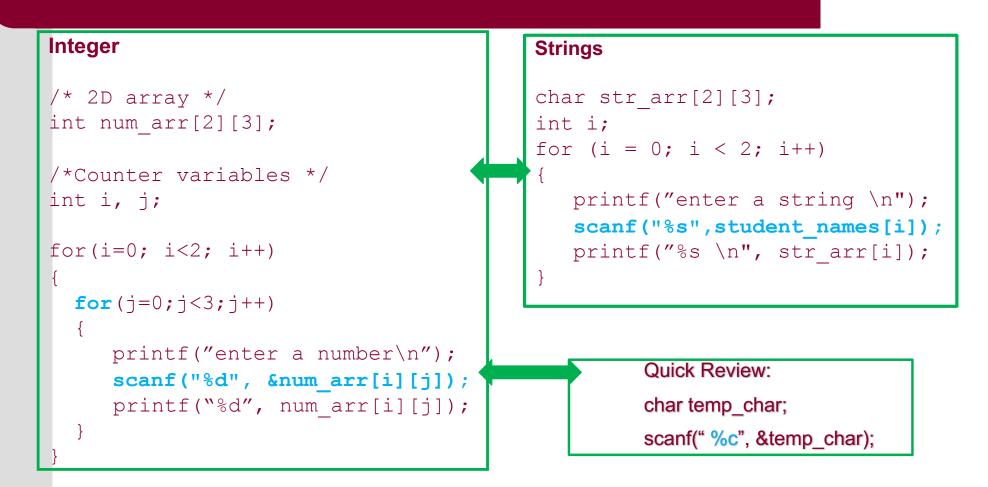

More details and examples were written on the white board during the class and during the class live coding.

### **String Basics (8)**

Just as is the case for doubles and ints, we can specify a field width in a printf statement involving a string (%s). By default, the string is right justified within that field, e.g.,

printf("string value: %5s\n",my\_string);
/\* string is right justified within field of 5 \*/

If we want to left-justify the string, we specify a negative field width, e.g.,

printf("string value: %-5s\n",my\_string);
/\* string is left justified within field of 5 \*/

Examples were written on the white board in the class.

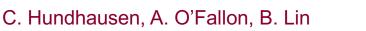

### **String Basics (9)**

 Reading in multiple data types alongside the string data type:

```
#include <stdio.h>
1.
2.
3.
    #define STRING LEN 10
4.
5.
   int
6.
    main(void)
7.
   {
8.
          char dept[STRING LEN];
9.
          int course num;
          char days[STRING_LEN];
10.
11.
          int time;
12.
13.
          printf("Enter department code, course number, days and ");
14.
          printf("time like this:\n> COSC 2060 MWF 1410\n> ");
15.
          scanf("%s%d%s%d", dept, &course num, days, &time);
16.
          printf("%s %d meets %s at %d\n", dept, course_num, days, time);
17.
18.
          return (0);
19. }
    Enter department code, course number, days and time like this:
    > COSC 2060 MWF 1410
    > MATH 1270 TR 800
    MATH 1270 meets TR at 800
```

Other examples were included during the live coding in class.

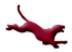

C. Hundhausen, A. O'Fallon, B. Lin

# **String Basics (10)**

 When the previous program is run and the user enters the following (which is not in the correct format):

MATH, 1270, TR, 1800

dant

The scanf call

scanf("%s%d%s%d",dept,&course\_num,days,&time);

interprets this all as one string, storing it to dept (bad news!):

| [0] |   | [4] |   |   |   |   |   |   | [9] |   | ocate | ated for dept |   |   |   |   |    |
|-----|---|-----|---|---|---|---|---|---|-----|---|-------|---------------|---|---|---|---|----|
| М   | A | т   | н | , | 1 | 2 | 7 | 0 | ,   | т | R     | ,             | 1 | 8 | 0 | 0 | \0 |

Moral: We need a more robust way to read in multiple data types (Stay tuned!)

Example were written on the white board.

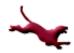

# **String Basics (11)**

- Example problem:
  - Write a segment of code that prompts the user for a word of length 24 characters or less, and prints a statement like this:

#### fractal starts with the letter f

Have the program process words until it encounters a "word" beginning with the character '9'.

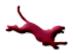

# **String Basics (12)**

#### • Solution:

```
#include <stdio.h>
#define STRING LENGTH 25
int main()
{
  char name[STRING LENGTH];
  int done;
  do
  {
     done = 0;
     printf("Enter a name ('9') to quit: ");
     scanf("%s", name);
     if (name[0] == '9')
       done = 1;
     else
       printf("%s starts with the letter %c.\n",
               name, name[0]);
   } while (!done);
   return (0);
}
```

Similar example was illustrated in class.

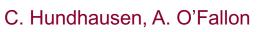

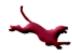

# What To Look Forward To...

- More on Strings:
  - String handling library functions
  - Arrays of Pointers
  - Character input/output and robust string input
  - Character conversion
  - String processing example

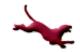

### References

- J.R. Hanly & E.B. Koffman, Problem Solving and Program Design in C (8<sup>th</sup> Ed.), Addison-Wesley, 2016.
- P.J. Deitel & H.M. Deitel, *C How to Program* (7<sup>th</sup> Ed.), Pearson Education , Inc., 2013.

### **Collaborators**

- <u>Chris Hundhausen</u>
- Andrew O'Fallon